.

Grundlagen der Verschlüsselung (Email & Festplatten & Kurznachrichten)

8. Mai 2015

base on: https://github.com/kaimi/cryptoparty-vortrag/

Wozu braucht man die überhaupt? Wie macht man das?

## Übersicht

.

### .<sup>1</sup> Festplattenverschlüsselung

- Wozu braucht man die überhaupt?
- Wie macht man das?

### 2 Emailverschlüsselung

- Wozu braucht man die überhaupt?
- Wie macht man das?

### .<sup>3</sup> Kurznachrichtenverschlüsselung

- Wozu braucht man die überhaupt?
- Wie macht man das?
- .<sup>4</sup> Fazit
- .<sup>5</sup> Links

Wozu braucht man die überhaupt? Wie macht man das?

## Festplattenverschlüsselung

- .<sup>1</sup> Festplattenverschlüsselung
	- Wozu braucht man die überhaupt?
	- Wie macht man das?

### 2 Emailverschlüsselung

- Wozu braucht man die überhaupt?
- Wie macht man das?

### .<sup>3</sup> Kurznachrichtenverschlüsselung

- Wozu braucht man die überhaupt?
- Wie macht man das?
- .<sup>4</sup> Fazit

.

.<sup>5</sup> Links

estplattenverschlü Kurznachrichtenverschlüssel eiuri<br>Fazi Links

- Verlust des Geräts / der Festplatte
	- Notebook verloren
	- Einbruch
- alle unverschlüsselten Daten sind sofort zugreifbar
	- z.B. der OpenPGP-Schlüssel

estplattenverschlü Emailverschlüssel Kurznachrichtenverschlüssel eiurig<br>Fazit Links

- Verlust des Geräts / der Festplatte
	- Notebook verloren
	- Einbruch
- alle unverschlüsselten Daten sind sofort zugreifbar
	- z.B. der OpenPGP-Schlüssel
	- oder die Steuererklärung

Festplattenverschlüsselung Emailverschlüss ے۔<br>Fazi Links

- Verlust des Geräts / der Festplatte
	- Notebook verloren
	- Einbruch
- alle unverschlüsselten Daten sind sofort zugreifbar
	- z.B. der OpenPGP-Schlüssel
	- oder die Steuererklärung
	- oder die Partyfotos vom letzten Wochenende

Festplattenverschlüsselung Emailverschlüss Fazit Links

- Verlust des Geräts / der Festplatte
	- Notebook verloren
	- Einbruch
- alle unverschlüsselten Daten sind sofort zugreifbar
	- z.B. der OpenPGP-Schlüssel
	- oder die Steuererklärung
	- oder die Partyfotos vom letzten Wochenende
	- … you name it

Festplattenverschlüsselung eiurig<br>Fazit Links

- Lösung: Verschlüsselung der Festplatte
- **wichtig:** schützt nur zuverlässig, wenn
	- das Kennwort ("Passphrase") stark genug ist
	- das Gerät aus ist, wenn es verloren geht
	- Standby schützt nicht!

Wozu braucht man die überhaupt? Wie macht man das?

## Festplattenverschlüsselung

### .<sup>1</sup> Festplattenverschlüsselung

Wozu braucht man die überhaupt?

### Wie macht man das?

### 2 Emailverschlüsselung

- Wozu braucht man die überhaupt?
- Wie macht man das?

### .<sup>3</sup> Kurznachrichtenverschlüsselung

- Wozu braucht man die überhaupt?
- Wie macht man das?
- .<sup>4</sup> Fazit

.

.<sup>5</sup> Links

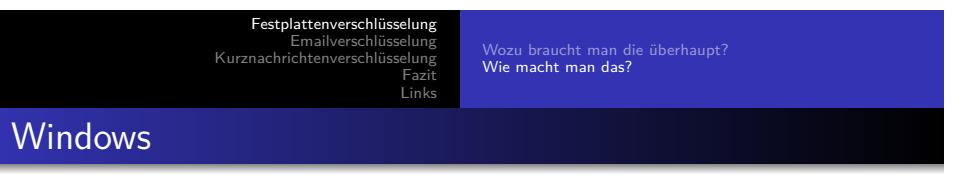

- nur manche Varianten können Verschlüsselung von Haus aus (Enterprise, Ultimate)
- Abhilfe schafft TrueCrypt
- nachträgliche Verschlüsselung der Festplatte möglich

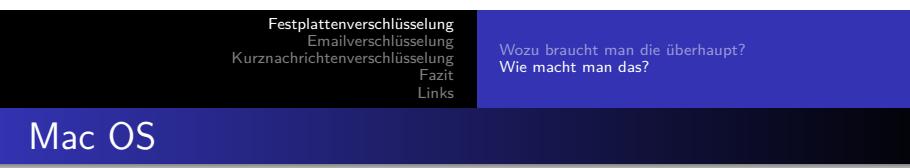

- Mac OS kann von Haus aus Festplattenverschlüsselung (FileVault)
- nachträgliche Verschlüsselung der Festplatte möglich
- für einzelne Dateien/Ordner: TrueCrypt

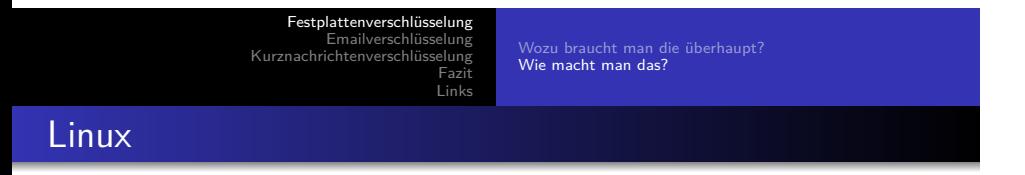

- Linux bietet Festplattenverschlüsselung bei der Installation an (LUKS)
- für einzelne Dateien/Ordner: TrueCrypt

Wozu braucht man die überhaupt? Wie macht man das?

## Übersicht

.

### .<sup>1</sup> Festplattenverschlüsselung

- Wozu braucht man die überhaupt?
- Wie macht man das?

### 2 Emailverschlüsselung

- Wozu braucht man die überhaupt?
- Wie macht man das?

### .<sup>3</sup> Kurznachrichtenverschlüsselung

- Wozu braucht man die überhaupt?
- Wie macht man das?
- .<sup>4</sup> Fazit
- .<sup>5</sup> Links

Wozu braucht man die überhaupt? Wie macht man das?

## Emailverschlüsselung

.

- .<sup>1</sup> Festplattenverschlüsselung
	- Wozu braucht man die überhaupt?
	- Wie macht man das?

### 2 Emailverschlüsselung

- Wozu braucht man die überhaupt?
- Wie macht man das?

### .<sup>3</sup> Kurznachrichtenverschlüsselung

- Wozu braucht man die überhaupt?
- Wie macht man das?
- .<sup>4</sup> Fazit
- .<sup>5</sup> Links

Wozu braucht man die überhaupt? Wie macht man das?

. Wie funktioniert Email?

- **·** im Grunde eine einfache Textdatei
	- Metadaten
	- Inhalt
- wird von Server zu Server weitergereicht
- und auf dem Server des Empfängers gespeichert
- Abruf per Browser oder Mailprogramm
- in der Regel bleiben die Mails auf dem Server gespeichert

Wozu braucht man die überhaupt? Wie macht man das?

. Wie funktioniert Email?

- Webmail per Browser ist in der Regel verschlüsselt
	- HTTPS
	- Schlossymbol im Browser
- Zugriff per Mailprogramm sollte das auch sein
	- · "SSL, immer"
	- $\bullet$  "TLS, immer"
- Übertragung zwischen den Servern
	- leider oft unverschlüsselt
	- als Nutzer kaum nachprüfbar

Wozu braucht man die überhaupt? Wie macht man das?

. Wie funktioniert Email?

- nicht sicherer als eine Postkarte
- Mails liegen unverschlüsselt auf dem Server des Providers
- Zugriff möglich durch
	- Angestellte
	- Einbrecher (physisch oder über das Netz)
	- Strafverfolgungsbehörden
	- Geheimdienste
	- … oder einfach durch eine Panne

Wozu braucht man die überhaupt? Wie macht man das?

## Emailverschlüsselung

.

.<sup>1</sup> Festplattenverschlüsselung

- Wozu braucht man die überhaupt?
- Wie macht man das?

### 2 Emailverschlüsselung

- Wozu braucht man die überhaupt?
- Wie macht man das?

### .<sup>3</sup> Kurznachrichtenverschlüsselung

- Wozu braucht man die überhaupt?
- Wie macht man das?
- .<sup>4</sup> Fazit
- .<sup>5</sup> Links

Wozu braucht man die überhaupt? Wie macht man das?

. Was kann ich verschlüsseln?

. Metadaten! Verschlüsseln lässt sich nur der **Inhalt** der Mail, nicht die

- **•** Absender
	- Emailadresse
	- Anschlusskennung (IP-Adresse)
- **o** Betreff
- **·** Datum und Uhrzeit
- **·** Empfänger

bleiben immer unverschlüsselt.

Festplattenverschlüsselung Emailverschlüsselung <sub>elung</sub><br>Fazit Links

Wozu braucht man die überhaupt? Wie macht man das?

## OpenPGP

- OpenPGP ist ein freier Standard
- asymmetrisches Verschlüsselungsverfahren
- ermöglicht:
	- Vertraulichkeit (Verschlüsselung)
		- liest jemand mit?
	- Authentisierung (Signaturen)
		- ist mein Gegenüber der, für den er sich ausgibt?

Festplattenverschlüsselung Emailverschlüsselung eiurig<br>Fazit Links

Wozu braucht man die überhaupt? Wie macht man das?

## OpenPGP

.

jeder braucht 2 zusammengehörige Schlüssel:

- öffentlicher Schlüssel
	- wird veröffentlicht oder den Partnern zur Verfügung gestellt
	- **·** Verschlüsselung Überprüfung einer Signatur
- geheimer Schlüssel
	- **niemals** aus der Hand geben
	- **•** Entschlüsselung
	- Signatur

Wozu braucht man die überhaupt? Wie macht man das?

Schlüsselerstellung

- man braucht nur einen Namen und eine Emailadresse
- … und das richtige Programm
- öffentlichen Schlüssel bekanntmachen
	- selbst zum Download anbieten, z.B. auf der eigenen Homepage
	- Hochladen auf einen Schlüsselserver

Wozu braucht man die überhaupt? Wie macht man das?

Schlüsselerstellung

.

- man braucht nur einen Namen und eine Emailadresse
- … und das richtige Programm
- öffentlichen Schlüssel bekanntmachen
	- selbst zum Download anbieten, z.B. auf der eigenen Homepage
	- Hochladen auf einen Schlüsselserver

Das ist im Grunde alles, was man braucht. Aber:

Wozu braucht man die überhaupt? Wie macht man das?

## . Achtung .

. Schlüssel erzeugen! **Jeder** kann zu **beliebigen** Namen und Emailadressen einen

Noch leichter lässt sich in einer Email eine gefälschte Absenderadresse angeben.

Wozu braucht man die überhaupt? Wie macht man das?

Schlüsselüberprüfung

- **•** jeder Schlüssel hat einen eindeutigen Fingerabdruck
- Austausch des Fingerabdrucks über einen getrennten Kanal
	- am besten: persönlich
	- Telefon
	- ganz altmodisch per Brief
	- **nicht** über das Netz

Festplattenverschlüsselung Emailverschlüsselung eiung<br>Fazit Links

Wozu braucht man die überhaupt? Wie macht man das?

Schlüsselüberprüfung

.

- **•** jeder Schlüssel hat einen eindeutigen Fingerabdruck
- Austausch des Fingerabdrucks über einen getrennten Kanal
	- am besten: persönlich
	- Telefon
	- ganz altmodisch per Brief
	- **nicht** über das Netz

Was ist, wenn ich eine Email bekomme, den Schlüssel aber noch nicht kenne?

Wozu braucht man die überhaupt? Wie macht man das?

## Übersicht

.

- .<sup>1</sup> Festplattenverschlüsselung
	- Wozu braucht man die überhaupt?
	- Wie macht man das?

### 2 Emailverschlüsselung

- Wozu braucht man die überhaupt?
- Wie macht man das?

### .<sup>3</sup> Kurznachrichtenverschlüsselung

- Wozu braucht man die überhaupt?
- Wie macht man das?
- .<sup>4</sup> Fazit
- .<sup>5</sup> Links

Wozu braucht man die überhaupt? Wie macht man das?

## Kurznachrichtenverschlüsselung

- .<sup>1</sup> Festplattenverschlüsselung
	- Wozu braucht man die überhaupt?
	- Wie macht man das?

### 2 Emailverschlüsselung

- Wozu braucht man die überhaupt?
- Wie macht man das?

### 3 Kurznachrichtenverschlüsselung

- Wozu braucht man die überhaupt?
- Wie macht man das?
- .<sup>4</sup> Fazit

.

.<sup>5</sup> Links

Wozu braucht man die überhaupt? Wie macht man das?

Ähnlicher Ablauf wie bei Email

- Ähnlicher Ablauf wie bei Email
- Austausch von (kurzen) Textnachrichten

- Ähnlicher Ablauf wie bei Email
- Austausch von (kurzen) Textnachrichten
	- Client Server Server Client

- Ähnlicher Ablauf wie bei Email
- Austausch von (kurzen) Textnachrichten
	- Client Server Server Client
- Auch Verschlüsselung im Grunde sehr ähnlich wie Email

- Ähnlicher Ablauf wie bei Email
- Austausch von (kurzen) Textnachrichten
	- Client Server Server Client
- Auch Verschlüsselung im Grunde sehr ähnlich wie Email
- Aber: Andere Protokolle & Programme

Wozu braucht man die überhaupt? Wie macht man das?

## Kurznachrichtenverschlüsselung

- .<sup>1</sup> Festplattenverschlüsselung
	- Wozu braucht man die überhaupt?
	- Wie macht man das?

### 2 Emailverschlüsselung

- Wozu braucht man die überhaupt?
- · Wie macht man das?

### .<sup>3</sup> Kurznachrichtenverschlüsselung

- Wozu braucht man die überhaupt?
- Wie macht man das?
- .<sup>4</sup> Fazit

.

.<sup>5</sup> Links

tplattenverschlüsselun<br>Emailverschlüsselun Emailverschlüsselung<br>Kurznachrichtenverschlüsselung<br>Fazit Links

Wozu braucht man die überhaupt? Wie macht man das?

Jabber

.

Auf dem PC

- Addressen wie bei Email: d3non@jabber.chaos-darmstadt.de
- Viele öffentliche Server und Clients möglich
	- eigenen Server hosten möglich
	- Viele Clients unterstützen auch andere Protokolle (ICQ, ...)

Wozu braucht man die überhaupt? Wie macht man das?

 $Jabber + OTR$ 

.

OTR: Off-The-Record (wie bei Journalisten)

- $\bullet$  Vergleichbar mit OpenPGP + mehr coole Features
- $\bullet$  wie bei OpenPGP: geheimer + öffentlicher Schlüssel
- Manuelle Verifikation des Schlüssels
	- Per Fingerprint ..
	- ... oder geheimer Sicherheitsfrage

Wozu braucht man die überhaupt? Wie macht man das?

Smartphones

- **·** oft Telefonnummer als Identität
- $\bullet$  OpenSource + Verschlüsselt + Auditiert?
	- TextSecure (Android) bzw Signal (iOS)
	- Sogar verschlüsselte Telefonie (Redphone)
- Alternativ: auch Jabber  $+$  OTR
	- $\bullet$  Xabber (Android), ChatSecure(Android + iOS)

## Übersicht

.

- .<sup>1</sup> Festplattenverschlüsselung
	- Wozu braucht man die überhaupt?
	- Wie macht man das?

### 2 Emailverschlüsselung

- Wozu braucht man die überhaupt?
- Wie macht man das?

### .<sup>3</sup> Kurznachrichtenverschlüsselung

- Wozu braucht man die überhaupt?
- Wie macht man das?

### .<sup>4</sup> Fazit

.<sup>5</sup> Links

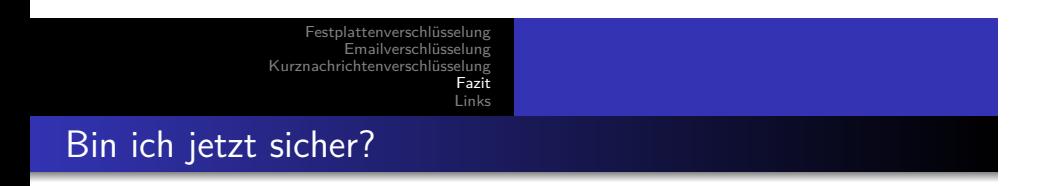

absolute Sicherheit gibt es **nicht**!

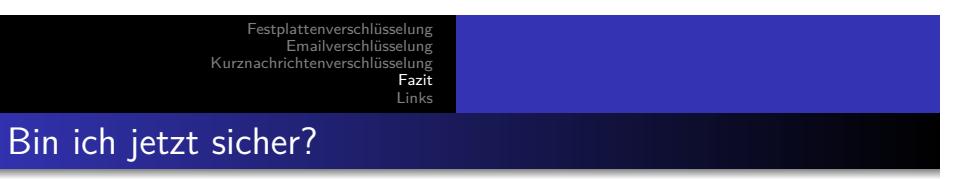

absolute Sicherheit gibt es **nicht**!

.

Technik kann immer nur eine Hilfe sein

Bin ich jetzt sicher?

- absolute Sicherheit gibt es **nicht**!
- Technik kann immer nur eine Hilfe sein
- Verschlüsselung ist ein wichtiger Baustein

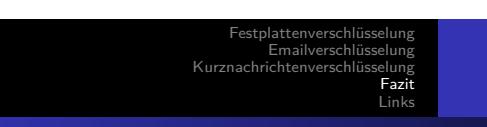

Bin ich jetzt sicher?

- absolute Sicherheit gibt es **nicht**!
- Technik kann immer nur eine Hilfe sein
- Verschlüsselung ist ein wichtiger Baustein
- … bietet aber keinen Schutz vor Trojanern oder Keyloggern

Bin ich jetzt sicher?

- absolute Sicherheit gibt es **nicht**!
- Technik kann immer nur eine Hilfe sein
- Verschlüsselung ist ein wichtiger Baustein
- … bietet aber keinen Schutz vor Trojanern oder Keyloggern
	- Trojaner können den Inhalt vor der Verschlüsselung lesen

Bin ich jetzt sicher?

- absolute Sicherheit gibt es **nicht**!
- Technik kann immer nur eine Hilfe sein
- Verschlüsselung ist ein wichtiger Baustein
- … bietet aber keinen Schutz vor Trojanern oder Keyloggern
	- Trojaner können den Inhalt vor der Verschlüsselung lesen
	- Keylogger erfassen sowohl die Eingabe des Klartextes als auch der Passphrase

Bin ich jetzt sicher?

- absolute Sicherheit gibt es **nicht**!
- Technik kann immer nur eine Hilfe sein
- Verschlüsselung ist ein wichtiger Baustein
- … bietet aber keinen Schutz vor Trojanern oder Keyloggern
	- Trojaner können den Inhalt vor der Verschlüsselung lesen
	- Keylogger erfassen sowohl die Eingabe des Klartextes als auch der Passphrase
- … und hilft nur begrenzt gegen die Staatsgewalt

Bin ich jetzt sicher?

- absolute Sicherheit gibt es **nicht**!
- Technik kann immer nur eine Hilfe sein
- Verschlüsselung ist ein wichtiger Baustein
- … bietet aber keinen Schutz vor Trojanern oder Keyloggern
	- Trojaner können den Inhalt vor der Verschlüsselung lesen
	- Keylogger erfassen sowohl die Eingabe des Klartextes als auch der Passphrase
- … und hilft nur begrenzt gegen die Staatsgewalt
	- Totalüberwachung &-speicherung, bis der Code geknackt ist

Bin ich jetzt sicher?

.

- absolute Sicherheit gibt es **nicht**!
- Technik kann immer nur eine Hilfe sein
- Verschlüsselung ist ein wichtiger Baustein
- … bietet aber keinen Schutz vor Trojanern oder Keyloggern
	- Trojaner können den Inhalt vor der Verschlüsselung lesen
	- Keylogger erfassen sowohl die Eingabe des Klartextes als auch der Passphrase
- … und hilft nur begrenzt gegen die Staatsgewalt
	- Totalüberwachung &-speicherung, bis der Code geknackt ist

Grundlagen der Verschlüss

• im Zweifel Zwangsmittel

## Übersicht

.

- .<sup>1</sup> Festplattenverschlüsselung
	- Wozu braucht man die überhaupt?
	- Wie macht man das?

### 2 Emailverschlüsselung

- Wozu braucht man die überhaupt?
- Wie macht man das?

### .<sup>3</sup> Kurznachrichtenverschlüsselung

- Wozu braucht man die überhaupt?
- Wie macht man das?
- .<sup>4</sup> Fazit
- .<sup>5</sup> Links

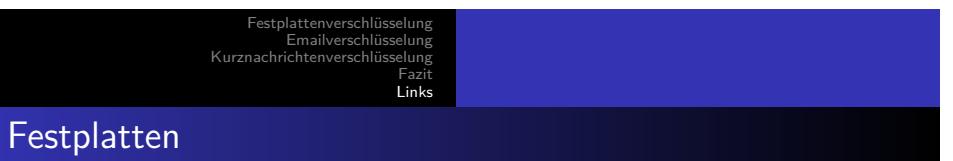

- TrueCrypt https://www.truecrypt71a.com/
	- Wichtig: Version 7.1a

- Auditierung http://istruecryptauditedyet.com/
- Nachfolger Veracrypt https://veracrypt.codeplex.com/

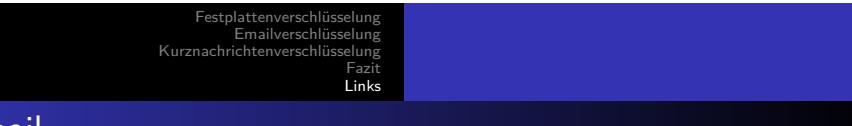

Email

- GnuPG http://gnupg.org/
	- Win http://www.gpg4win.de/
	- OSX https://gpgtools.org/
- Thunderbird http://www.thunderbird-mail.de/
	- Enigmail https://addons.mozilla.org/de/thunderbird/addon/enigmail/

Festplattenverschlüsselung Emailverschlüsselung Fazit Links

### Kurznachrichten

.

#### Jabber

- Pidgin https://pidgin.im/
- OTR https://otr.cypherpunks.ca/
- Xabber
	- $\textit{https://play.google.com/store/aps/details?id=com.xabber.} \textit{android}$
- ChatSecure (Android)
- https://play.google.com/store/apps/details?id=info.guardianproject.otr.app.im
- ChatSecure (iOS) https://itunes.apple.com/de/app/chatsecureencrypted-messenger/id464200063?mt=8
- **•** TextSecure https://whispersystems.org/
	- Textsecure
	- https://play.google.com/store/apps/details?id=org.thoughtcrime.securesms
	- RedPhone
		- https://play.google.com/store/apps/details?id=org.thoughtcrime.redphone

Grundlagen der Verschlü

 $\Box$ . . . . . . . .<br>.<br>-<br>.<br>-<br>-<br>.<br><br><br><br><br><br><br><br><br><br><br><br><br><br><br><br><br> Signal(iOS) https://itunes.apple.com/de/app/signal-privatemessenger/id874139669?mt=8